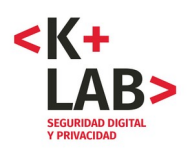

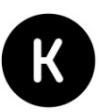

# **Análisis de la aplicación CoronApp Informe sintético de análisis técnico**

Este informe se basa en investigaciones que se hicieron principalmente en las versiones 1.2.29, 1.2.30, 1.2.31 y 1.2.32 de CoronApp. Durante la investigación se encontraron nuevas versiones que han ido saliendo cada 3 o 4 días. No hay documentación de los cambios de versión que se realizaron.

Se envió una versión previa de este informe a las entidades del Gobierno involucradas en el desarollo y la implementación de esta aplicación, y se envió igualmente al COLCERT. Varios cambios se hicieron, tomando en cuenta algunos hallazgos del informe. Al día de esta publicación, la versión vigente de la aplicación es la 1.2.36. Algunos comentarios en itálica mencionan los cambios que se han hecho desde entonces.

Aunque se hayan corregido, el detalle de las vulnerabilidades que hemos encontrado no se publica aquí.

El objetivo de este ejercicio es contribuir a un mejoramiento de la seguridad digital y la privacidad.

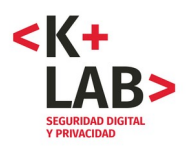

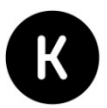

# **0. Metodología**

Además del examen de la información pública sobre CoronApp, que aparece en la aplicación misma y en la tienda Google Play Store, se usaron los siguientes métodos no intrusivos:

- análisis estático con las aplicaciones Exodus Privacy<sup>[1](#page-1-0)</sup> y ClassyShark 3xodus<sup>[2](#page-1-1)</sup> de los permisos de la aplicación y de los rastreadores presentes en el código fuente;
- $\bullet$  análisis estático del código fuente legible de la aplicación con A $\rho$ ktool $^3$  $^3$  y análisis del manifesto de la app (Android Manifest);
- análisis de los flujos de datos generados y recibidos por la aplicación instalada en un teléfono con Android 7 – en uso normal incluyendo el envió de datos a través de los formularios de registro y reporte de salud - con el programa Wireshark<sup>[4](#page-1-3)</sup>;
- análisis de tráfico pasivo usando máquinas virtuales y Burp Suite<sup>[5](#page-1-4)</sup>; Burp es una herramienta de análisis de tráfico a través de un proxy HTTP que permite analizar los paquetes de datos del lado del cliente incluyendo los datos que van por SSL (HTTPS).

Nota1: Todavía no se ha podido hacer un análisis concienzudo a través de la herramienta Burp toda vez que las dos ultimas versiones analizadas de la app no corren en máquinas virtuales (al parecer solo corren en equipos con procesadores arm64).

Nota2: Antes de hacer los análisis que implicaran llenar formularios, se envió un correo electrónico a varias personas que pudieran tener que ver con la aplicación (del INS, de la AND y del MINTIC, ver Anexo [0]) para intentar asegurarnos que identificarían los formularios y no considerarían esa información dentro de los análisis que hagan y las alertas que pudieran generar en su sistema.

<span id="page-1-0"></span><sup>1</sup><https://exodus-privacy.eu.org/en/>

<span id="page-1-1"></span><sup>2</sup> <https://f-droid.org/en/packages/com.oF2pks.classyshark3xodus/>

<span id="page-1-2"></span><sup>3</sup> <https://ibotpeaches.github.io/Apktool/>

<span id="page-1-3"></span><sup>4</sup> <https://www.wireshark.org/> Para hacer esta captura, generamos un punto de acceso WIFI desde el computador que ejecutaba el programa WireShark. El teléfono con la aplicación CoronApp accedía a Internet a través de este punto WIFI.

<span id="page-1-4"></span><sup>5</sup><https://portswigger.net/>

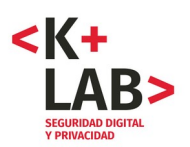

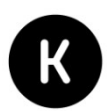

# **1. Datos colectados por la aplicación**

La aplicación colecta los siguientes datos (ver pantallazos en Anexo [1]):

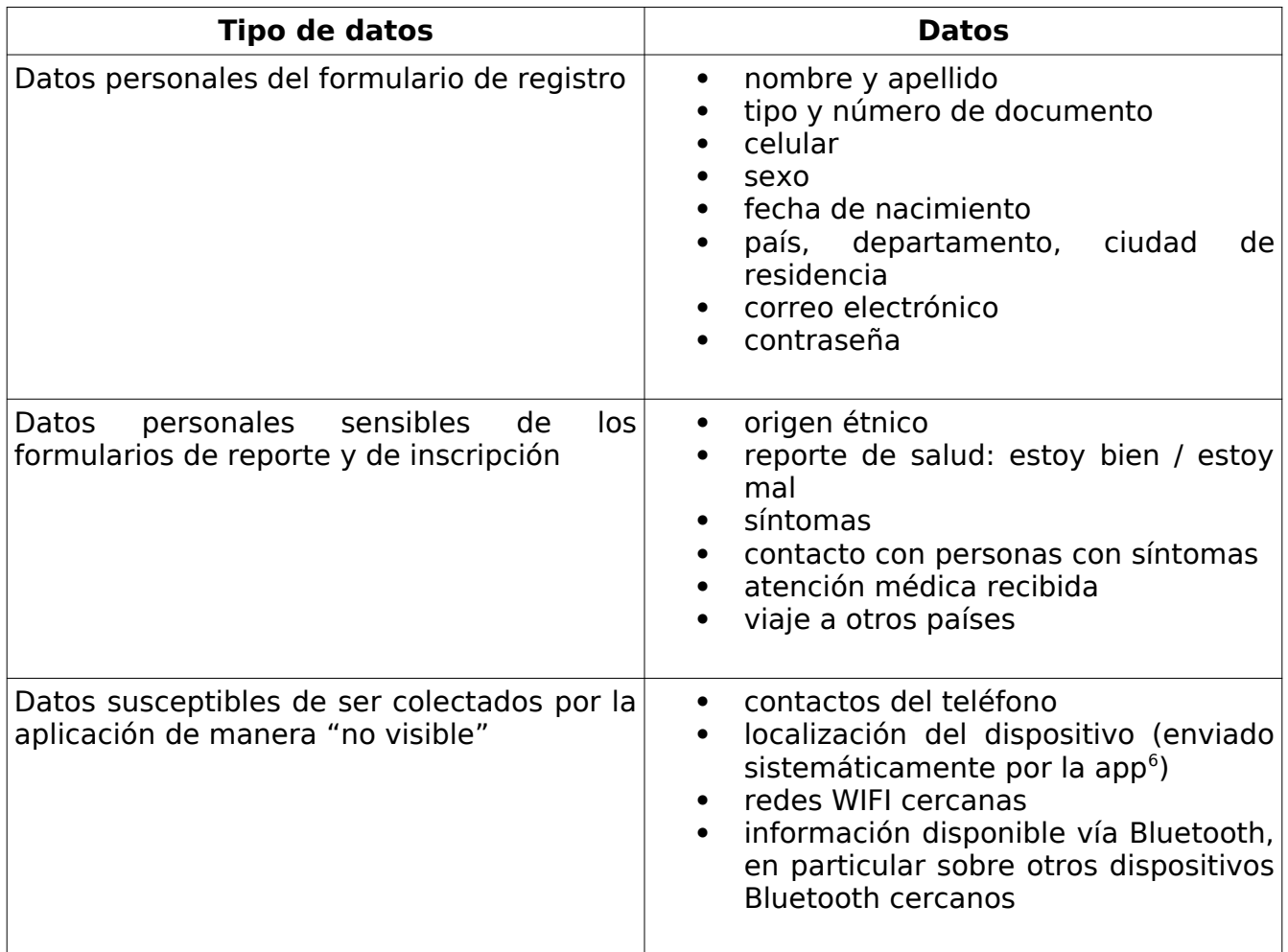

La última parte tiene que ver con las autorizaciones amplias que solicita la aplicación.

En las últimas versiones, se redujeron los datos que recogen en el formulario de registro, limitándolos a: nombre y apellido, tipo y número de documento, número de teléfono celular.

<span id="page-2-0"></span><sup>6</sup> Las coordenadas GPS aparecen en las capturas hechas con WireShark.

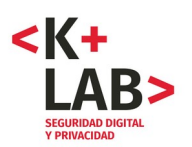

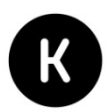

# **2. Permisos de la aplicación y colecta de datos pasiva**

### **2.1 Permisos de la aplicación**

La aplicación pide muchos permisos<sup>[7](#page-3-0)</sup>. El siguiente es el listado que aparece cuando se utiliza Exodus Privacy. Estos coinciden con el manifiesto de la aplicación, ver anexo [2]):

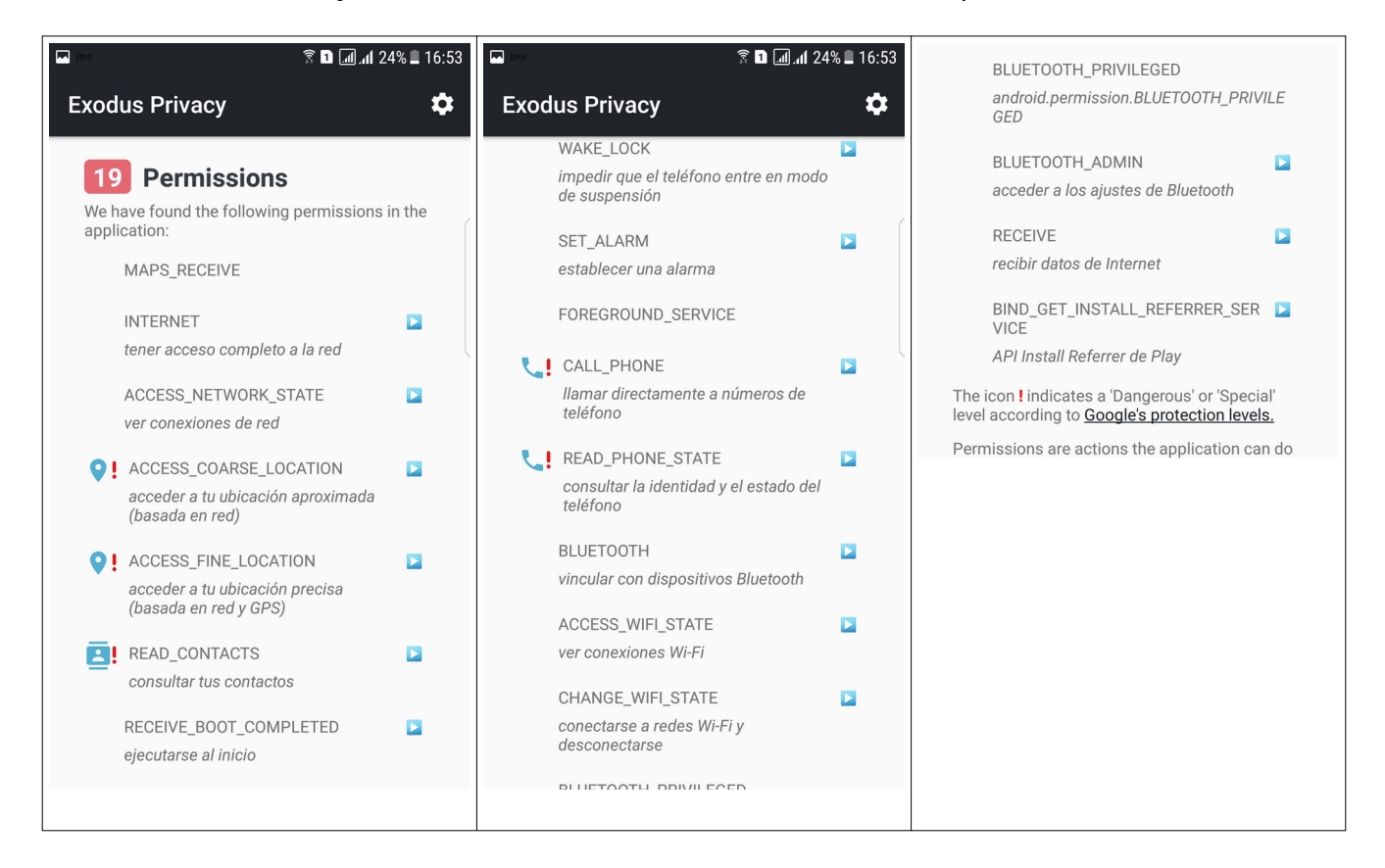

Hay varios permisos que pueden ser intrusivos en cuanto a la privacidad:

- acceso a la localización: el análisis de las capturas con WireShark muestra que la aplicación enviá regularmente las coordenadas GPS del dispositivo;
- acceso a los contactos;
- acceso a la información de las redes WIFI disponibles que ve el dispositivo;
- acceso a los dispositivos Bluetooth que ve el teléfono.

Además una vez instalada, la aplicación se ejecuta sola al inicio (permiso "RECEIVE\_BOOT\_COMPLETED").

Es importante resaltar que en la versión 1.2.29 de la aplicación se usaba sólo 14 permisos. Estos permisos se ampliaron a 19 a partir de la versión 1.2.30 y se mantienen en las versiones siguientes analizadas. Los tres permisos vinculados con Bluetooth son

<span id="page-3-0"></span><sup>7</sup> La mayoría no se piden explícitamente al usuario durante su instalación o su uso.

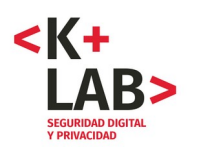

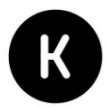

nuevos y no encontramos una explicación o información al respecto en la documentación de la aplicación.

Como lo muestra el pantallazo siguiente, el permiso BLUETOOTH\_ADMIN puede ser bastante intrusivo ya que puede detectar los dispositivos cercanos (con el Bluetooth activado).

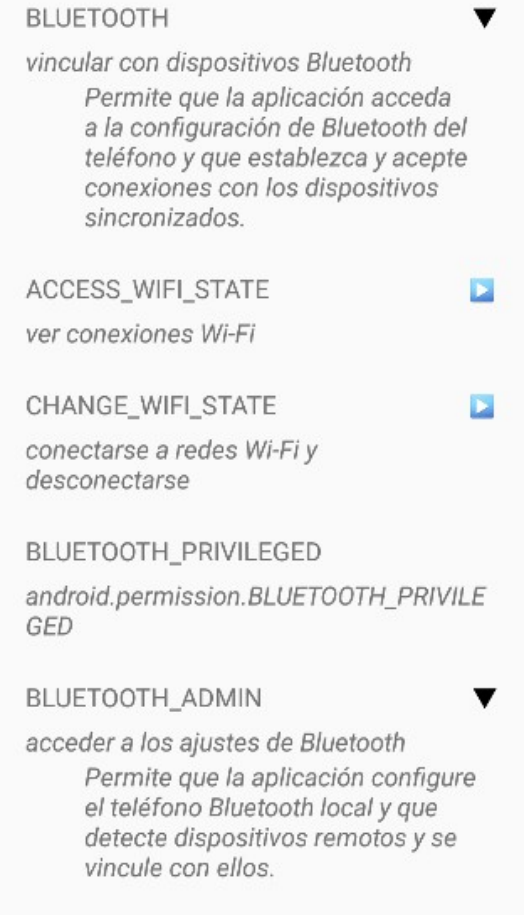

En la última versión de la aplicación, hay 16 permisos. Se ha quitado el de acceso a los contactos. Los permisos vínculados acceso a la localización, al Bluettoth y a las redes WIFI cercanas siguen.

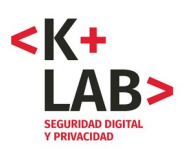

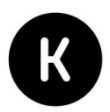

#### **2.2 Una curiosidad: la inclusión de la librería HypeLabs en las últimas versiones de la aplicación**

En el manifiesto Android de la aplicación se muestra la inclusión del kit de desarollo de software (SDK) llamado "Hypelabs"<sup>[8](#page-5-0)</sup>. HypeLabs es una empresa que desarrolla este SDK para dar a las aplicaciones habilidades de crear redes locales de tipo "mesh" usando los dispositivos de comunicación disponibles en el teléfono como Bluetooth y WiFi. Esto quizás se pueda conectar con los nuevos permisos de la aplicación que acabamos de mencionar.

CoronaApp introduce este SDK en la versión 1.2.30. Los pocos cambios introducidos en la versión 1.2.31 se refieren a esta misma librería. Causa curiosidad este cambio, ya que en la documentación publicada de esta aplicación nunca se menciona una característica de la App que requiera esta funcionalidad. Sin embargo, esta librería facilitaría, en combinación con el uso de los datos personales que recoge la aplicación, deducir la ubicación relativa de una persona con otra. Las conclusiones éticas y legales de este tipo de vigilancia deben ser revisadas si esta hipótesis se llegara a confirmar.

Es importante anotar que no se ha llegado a la conclusión de que este sea el uso que se le va a dar las capacidades de esta librería. De hecho, la aplicación no estaba haciendo uso de esta librería hasta la última versión.

Son necesarios más análisis para arrojar una respuesta concluyente a este caso.

Tanto para las autorizaciones mencionadas cómo para la inclusión, de esta biblioteca, la Agencia Nacional Digital nos respondió lo siguiente:

"La solicitud de los permisos de geolocalización, redes WiFi y Bluetooth, así como el tratamiento de dichos datos, son necesarios para identificar la localización de los usuarios y el contacto cercano que éstos puedan tener con personas a su alrededor, toda vez que permitirá localizar a los ciudadanos con potenciales síntomas, posibles focos y cadenas de contagio del COVID-19, permitiendo al Instituto Nacional de Salud recopilar la información necesaria y oportuna para actuar con diligencia ante los grandes riesgos de propagación identificados en la población."

<span id="page-5-0"></span><sup>8</sup><https://hypelabs.io/>

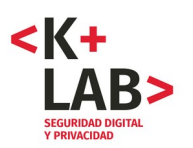

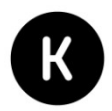

# **3. Seguridad de los envíos de datos de la aplicación**

#### **3.1 Un envío de datos no seguro hasta la versión 1.2.31**

Hasta la versión 1.2.31 de la aplicación, los análisis de los flujos generados por la aplicación desde el teléfono (Wireshark) o desde un entorno de emulación (Burp) mostraban que los datos personales de registro eran enviados sin seguridad y sin cifrado, con el protocolo HTTP[9](#page-6-0) . El envío se hacia a un sub dominio dedicado de la Agencia Nacional Digital del Gobierno ("apicovid.and.gov.co"), en un servidor web de Amazon Web Services, en el Estado de Washington $10$  (ver Anexo [3]). El servidor web es un servidor Nginx versión 1.17.9 (última versión).

El análisis muestra también que las coordenadas GPS del dispositivo se envián regularmente a este mismo servidor y con el mismo protocolo.

En cuanto a los envíos de datos de salud (reportes), no se había podido identificar con certeza los paquetes que la transmiten porque la información está codificada, ya que se trataba de casillas que hay que marcar. Sin embargo, ya que al momento del envió de estos datos, la aplicación se comunicaba únicamente con el protocolo HTTP (hacia un servidor con la misma dirección IP), se puede deducir – con casi certeza – que el envió de datos no era seguro tampoco.

A partir de la versión 1.2.32 (del 31 de marzo) se remplazó el uso del protocolo HTTP por el protocolo seguro HTTPS (HTTP encapsulado en en el protocolo cifrado SSL/TLS). Se creó un nuevo subdominio "apicovid2.and.gov.co") asociado a un nuevo servidor web $^{11}$  $^{11}$  $^{11}$ , con el cual la aplicación se comunica ahora.

Esta es una mejora importante en cuanto a la seguridad de la aplicación ya que los datos ahora son enviados en una forma cifrada.

Sin embargo la vulnerabilidad seguramente sigue en los equipos de las personas que no han actualizado la aplicación ya que el antiguo servidor sigue activo y se siguen enviando datos a él de forma no segura. Además unos análisis complementarios hechos por la linea de atención de la ONG Access Now, mostraron que el nuevo servidor seguía respondiendo al protocolo HTTP con el protocolo HTTP.

Esto se corrigió y en las últimas versiones, se cerró definitivamente la posibilidad que la aplicación se comunicara con el servidor con el protocolo HTTP.

<span id="page-6-0"></span><sup>9</sup> HyperText Transfer Protocol. El envío se hace con un puerto inusual (5000) pero esto no cambia la ausencia de seguridad del protocolo.

<span id="page-6-1"></span><sup>10</sup> El servidor web tiene la dirección IP: 52.87.234.39.

<span id="page-6-2"></span><sup>11</sup> El nuevo servidor

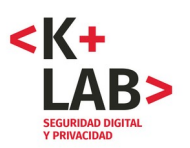

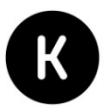

#### **3.2 Una vulnerabilidad grave en la autenticación de la aplicación**

#### **[Aunque la vulnerabilidad mencionada en esta parte ha sido aparentemente corregida, hemos quitado algunos detalles aquí, con el objetivo no facilitar ataques. El objetivo de este ejercicio es contribuir a un mejoramiento de la seguridad digital y la privacidad.]**

Esta vulnerabilidad tiene que ver con un defecto de autenticación y podría permitir a un atacante acceder a datos personales de usuarios registrados en el servidor "backend" de la aplicación (con el cual se comunica la aplicación).

El servidor "backend" de Coronapp colombia no hace suficiente control de acceso a recursos que deberían estar restringidos para cada usuario, ocasionando que un atacante tenga la habilidad de acceder a recursos de usuarios sin necesidad de ninguna autenticación. Esta vulnerabilidad podría provocar una posible enumeración de muchos datos sensibles de usuarios registrados en la aplicación.

En una revisión de paquetes hecha en el flujo de la aplicación, se encontró que algunos paquetes que deberían llevar un token de autenticación no lo llevan y no obstante la API despacha respuestas que corresponden a acciones que normalmente deberían llevar autenticación.

Este error se encuentra en el servidor que se venía usando hasta la versión 1.2.31 de la aplicación (servidor http sin SSL/TLS, dominio "apicovid.and.gov.co" y dirección IP:52.87.234.39") y que al parecer fue reemplazado en la versión 1.2.32 como se acaba de mencionar (servidor http con ssl, dominio "apicovid2.and.gov.co" y dirección IP: 34.199.57.23). Sin embargo el servidor original no ha salido de funcionamiento y hace la vulnerabilidad posible.

[...]

Teniendo esto en cuenta, es probable que otros "endpoints" (URL) de la aplicación tengan el mismo problema. [...]

lo cual facilitaría automatizar el ataque para extraer información.

Pensamos que la vulnerabilidad se puede reproducir haciendo una solicitud a la api alojada en:

#### $[...]$

Para efectos de evaluar nuestro hallazgo pedimos a la línea de atención a incidentes de seguridad de la ONG Access Now revisar nuestro diagnóstico sobre esta vulnerabiliadd y ellos están de acuerdo con nuestro análisis.

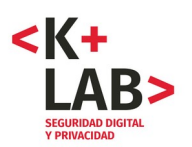

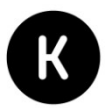

# **4. Rastreadores en la aplicación**

El análisis de los rastreadores presentes directamente en el código de la aplicación nos muestra los siguientes (los mismos aparecen en la versión 1.2.31):

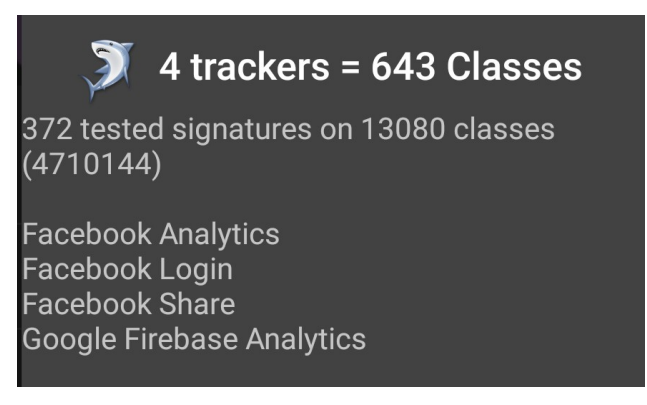

La consecuencia de su utilización es que se pueden observar conexiones con los servidores de Google y de Facebook en las capturas de flujo (Wireshark). Esto genera obviamente un rastreo del usuario por estos terceros actores en el uso de una aplicación sensible en cuanto a los datos que trata.

Hay que resaltar también que en relación con la función informativa de la aplicación, esta se conecta con los sitios de Presidencia, del Instituto Nacional de Salud, y del Ministerio de Salud. Aparecen conexiones con varios servidores de terceros, incluyendo actores publicitarios:

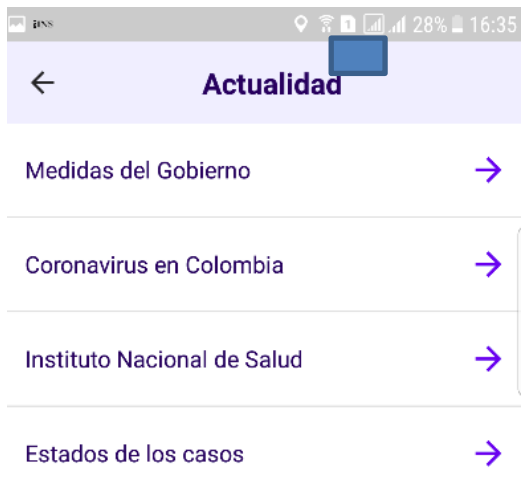

Sin embargo la presencia de estos últimos no se debe directamente a la aplicación sino a los sitios Internet externos de los cuales extraen la información.

En la última versión de la aplicación, hay dos rastreadores (Google CrashLytics y Google Firebase Analytics). Se han quitado los de Facebook.

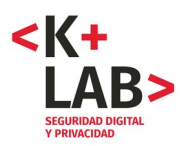

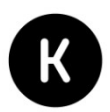

## **ANEXOS – Referencias**

### **[0] Correo preliminar enviado al INS, a la AND y al MINTIC**

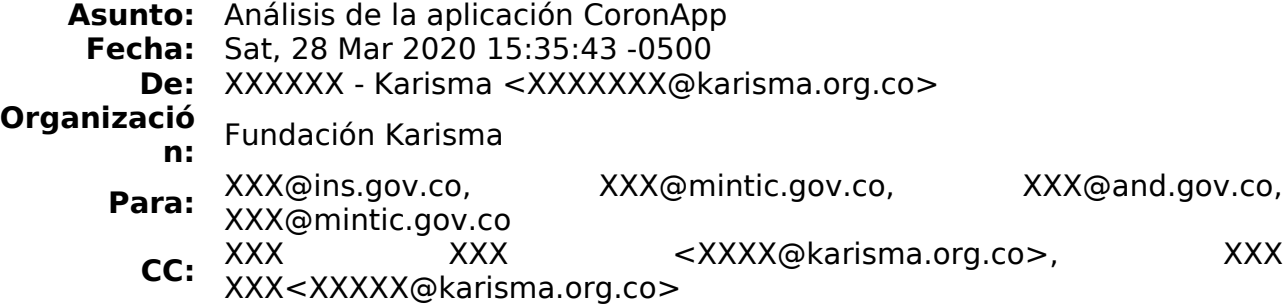

Buenas tardes,

La Fundación Karisma es una organización de la sociedad civil, fundada en 2003 y localizada en Bogotá, que busca responder a las oportunidades y amenazas que surgen en el contexto de la "tecnología para el desarrollo" para el ejercicio de los derechos humanos. Karisma trabaja desde el activismo con múltiples miradas —legales y tecnológicas— en coaliciones con socios locales, regionales e internacionales.

Desde hace varios años estamos evaluando aspectos de seguridad y privacidad de algunas páginas web y aplicaciones asociadas con trámites y servicios de interés público. Estos análisis han sido de conocimiento del Ministerio de Tecnologías (MINTIC) que en varias ocasiones nos ha facilitado mecanismos de comunicación con los responsables de las plataformas evaluadas. Esperamos que este sea nuevamente el caso.

En este momento **estamos haciendo un análisis no intrusivo de la aplicación CoronApp**, impulsada por el Instituto Nacional de Salud, en estos aspectos de privacidad y seguridad digital. Parte de nuestra evaluación incluye el análisis del tráfico de datos generado por los formularios que recopilan información personal, y por esto, queremos comunicarles que encontrarán registros a nombre de Karisma, asociados al correo [XXX@karisma.org.co](mailto:XXX@karisma.org.co). Estos datos no son reales y no deben ser tomados en cuenta para los reportes de salud ni la generación de alertas.

Una vez tengamos el informe de nuestros hallazgos sobre la aplicación CoronApp los daremos a conocer en primera instancia a ustedes.

Si tienen alguna duda o inquietud sobre el tema pueden comunicarse con nosotros respondiendo este correo. Estaremos atentos a contestar cualquier pregunta.

Atentamente,

Fundación Karisma.

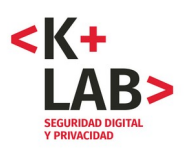

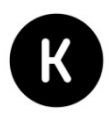

# **[1] Formularios de colecta de datos de la aplicación CoronApp (como completados para el análisis)**

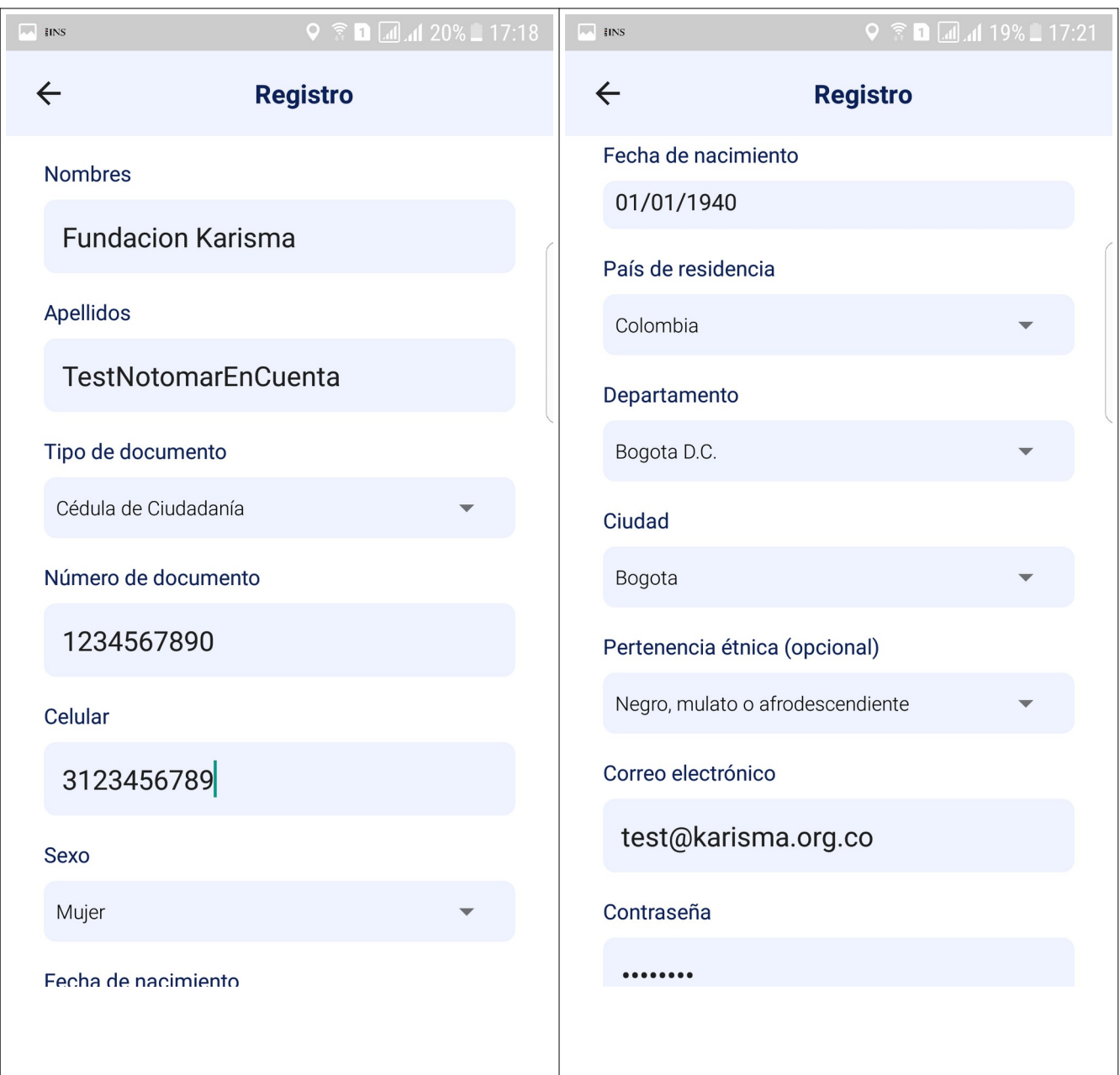

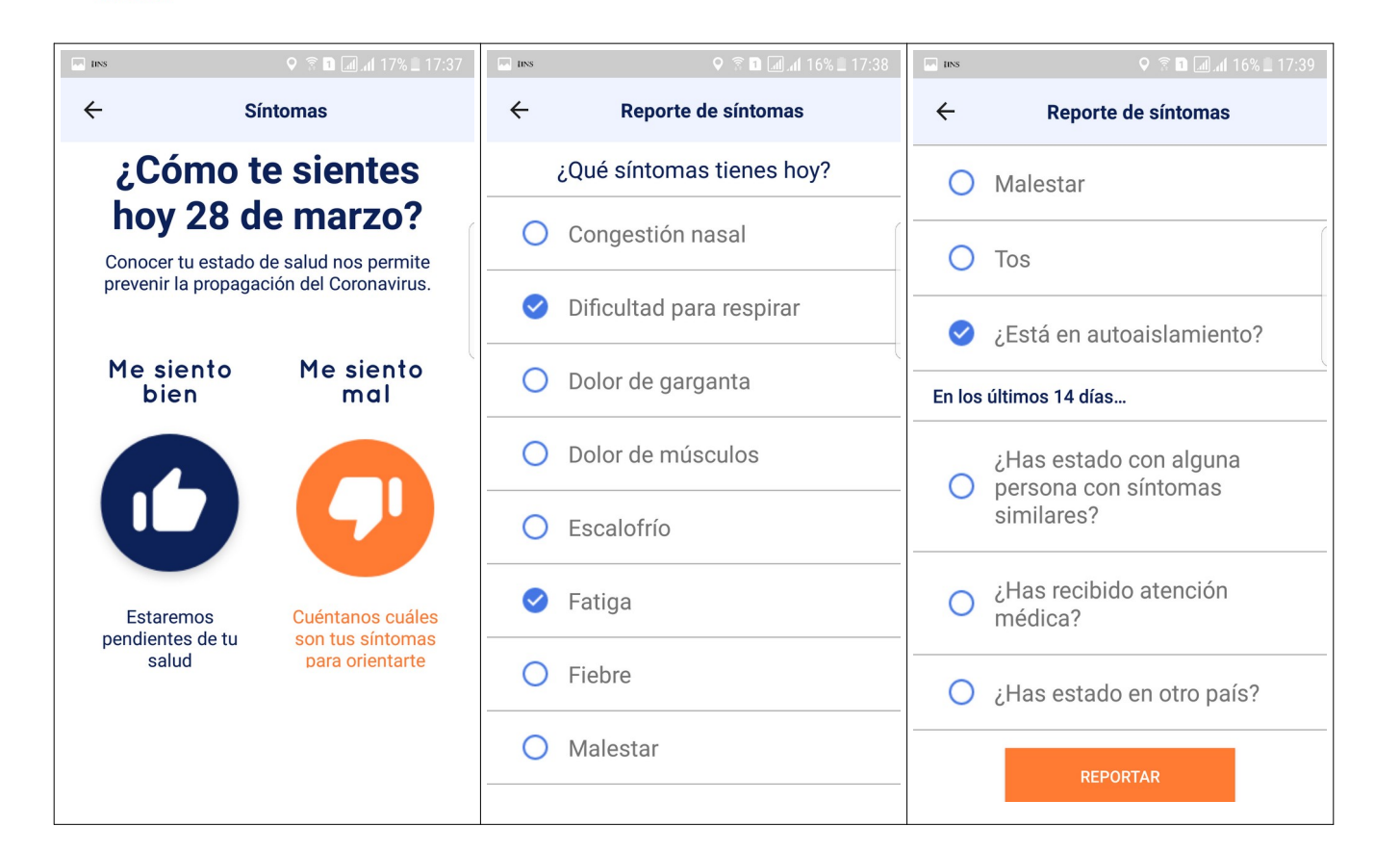

 $<$ K+

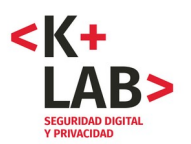

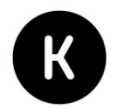

### **[2] Permisos de la aplicación. El manifiesto de la aplicación en AndroidManifest**

(Android Manifest, archivo .xml hecho por los desarrolladores para describir la aplicación técnicamente)

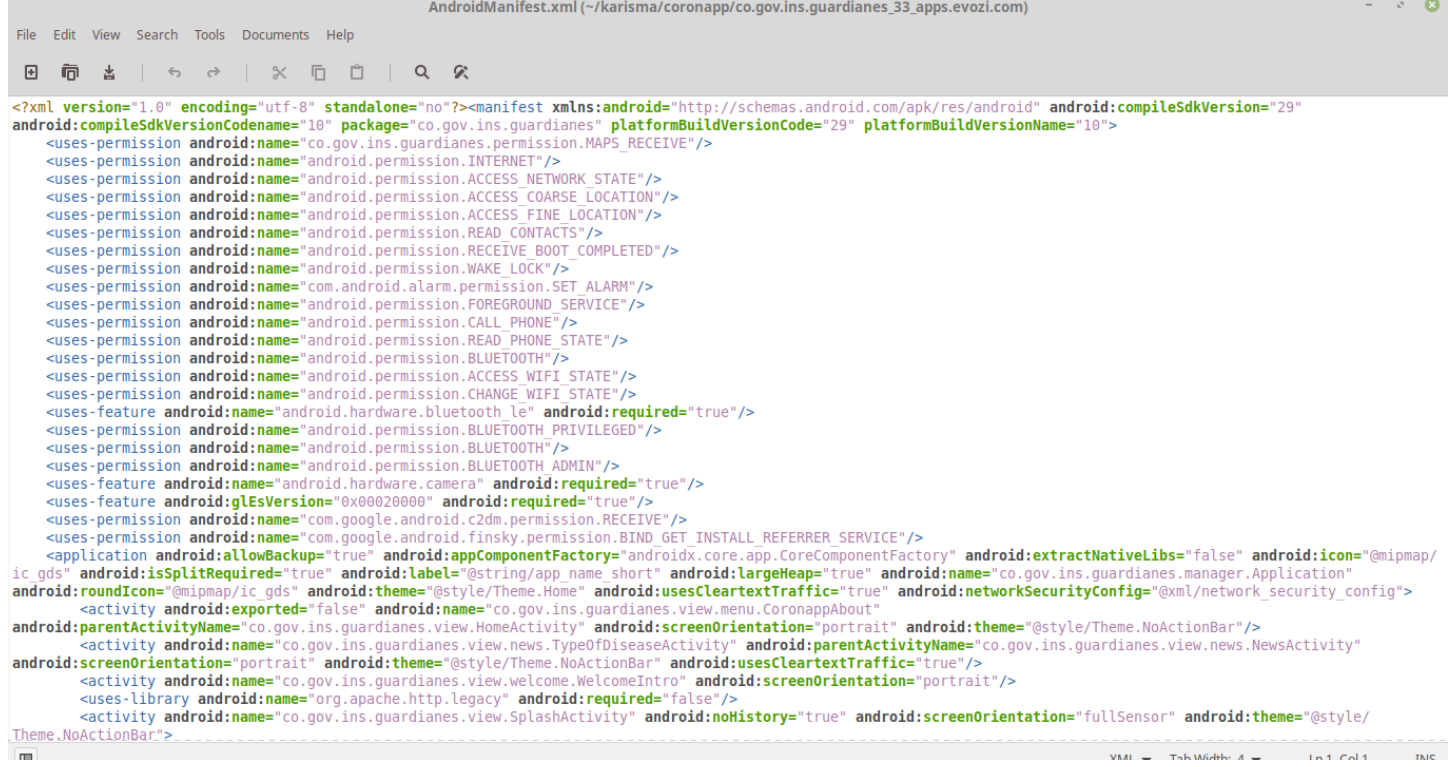

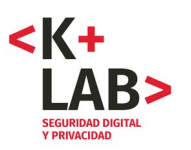

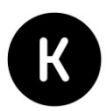

#### **[3] Envió de los datos de Registro con el protocolo HTTP (versión 1.2.30)**

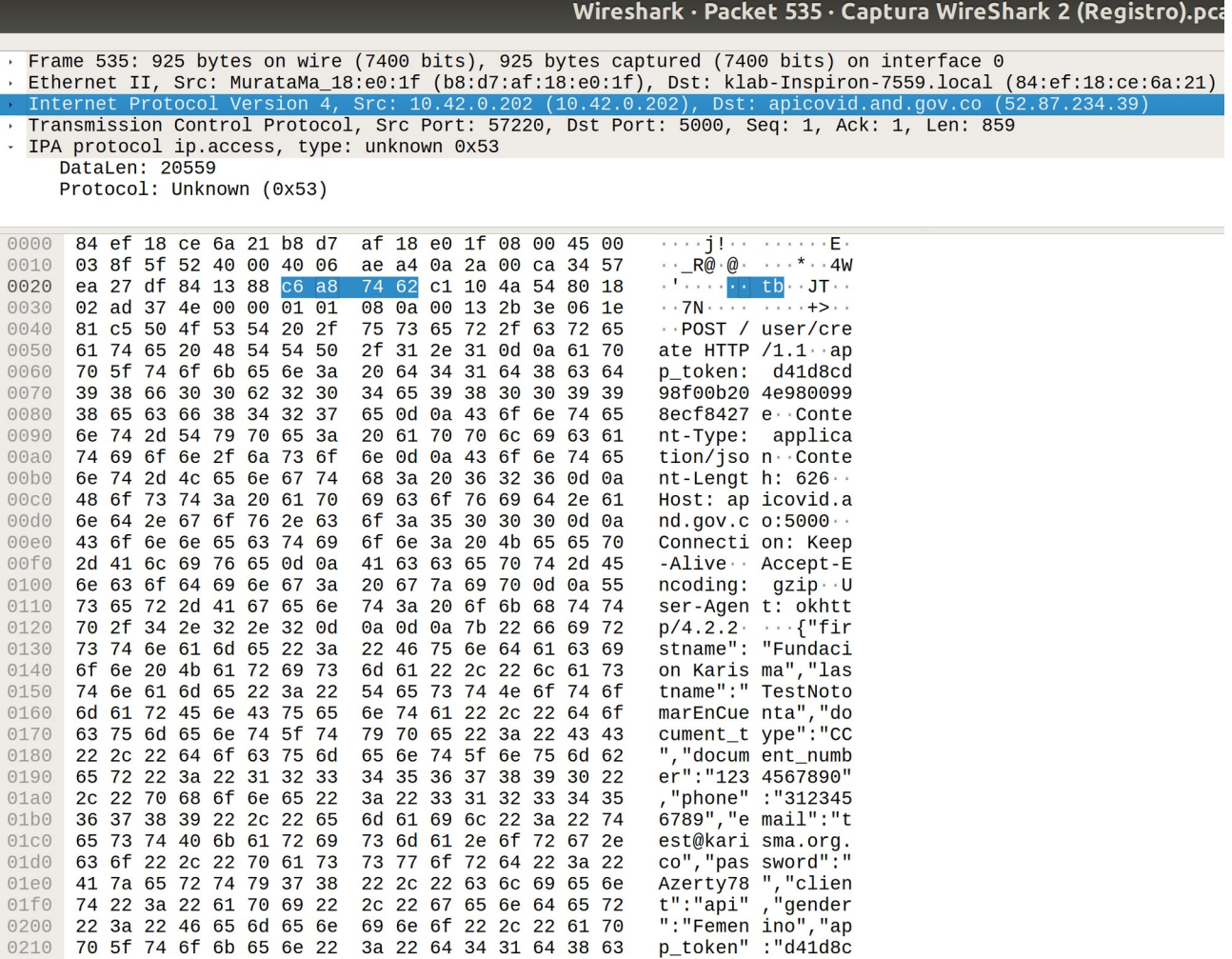

Aquí se puede ver un paquete HTTP enviando los datos del formulario. El uso inusual del puerto 5000 hace que Wireshark no reconozca el protocolo HTTP, pero su contenido muestra que sí lo es (POST /user/create HTTP /1.1) y muestra los datos llenados en el formulario de registro: firstname: Fundacion Karisma, lastname: TestNoTenerEncuenta, document number 1234567890, phone: 3123456789, email: [test@karisma.org.co](mailto:test@karisma.org.co), gender: femenino e incluso el password: Azerty78. En la parte que sigue aparecen también todos los otros datos ingresados en el formulario.

El envió se hace hacia el dominio "apicovid.and.gov.co" en un servidor con dirección IP 52.87.234.39.

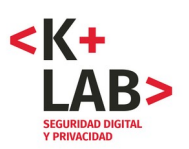

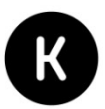

### **[4] Este Anexo se ha quitado.**

*Con el objetivo de no facilitar ataques, aun cuando sabemos que la vulnerabilidad reportada está en este momento parchada, no divulgaremos los detalles de este anexo.* 

*El objetivo de este ejercicio es contribuir a un mejoramiento de la seguridad digital y la privacidad*.

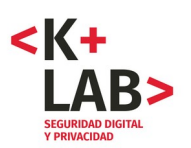

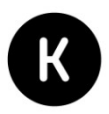

#### **[5] Extracto de capturas con Wiresark, versión 1.2.31 de la app ejecutada en un teléfono Android 7**

*Con el objetivo de no facilitar ataques, aun cuando sabemos que la vulnerabilidad reportada está en este momento parchada, se ha quitado una sección de este anexo (la solicitud). Sin embargo se deja aquí una parte de la respuesta del servidor que muestra los datos personales a los que se tenía acceso.* 

#### **HTTP/1.1 200 OK**

Server: nginx/1.17.9 Date: Mon, 30 Mar 2020 00:04:43 GMT Content-Type: application/json; charset=utf-8 Transfer-Encoding: chunked Connection: keep-alive 25a {"error":false,"message":[...]","member":{"id":[...]","picture":0,"dob":"1942-01- 01T00:00:00","city":"Bogota","state":"Bogota D.C.","gender":"Hombre","firstname":"Fundacion Karisma dos","user":"[...]","platform":"android","client":"api","country":"Colombia","race":"Indigena","relati onship": "Conyugue","lastname":"PruebaNotomarEncuentaEstosDato","app\_token":"d41d8cd98f00b204 e9800998ecf8427e","createdAt":"2020-03-30T00:04:43.2472659+00:00", "updatedAt":"2020-03- 30T00:04:43.2472702+00:00","document\_number":"1234567899","document\_type":"TI"}}

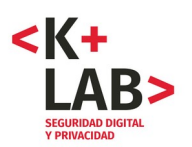

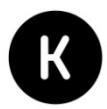

## **[6] Extracto de flujo con Burp Burp (versión de la app 1.2.29)**

*En este anexo también se prensenta sólo una parte del Anexo original (la respuesta del servidor).*

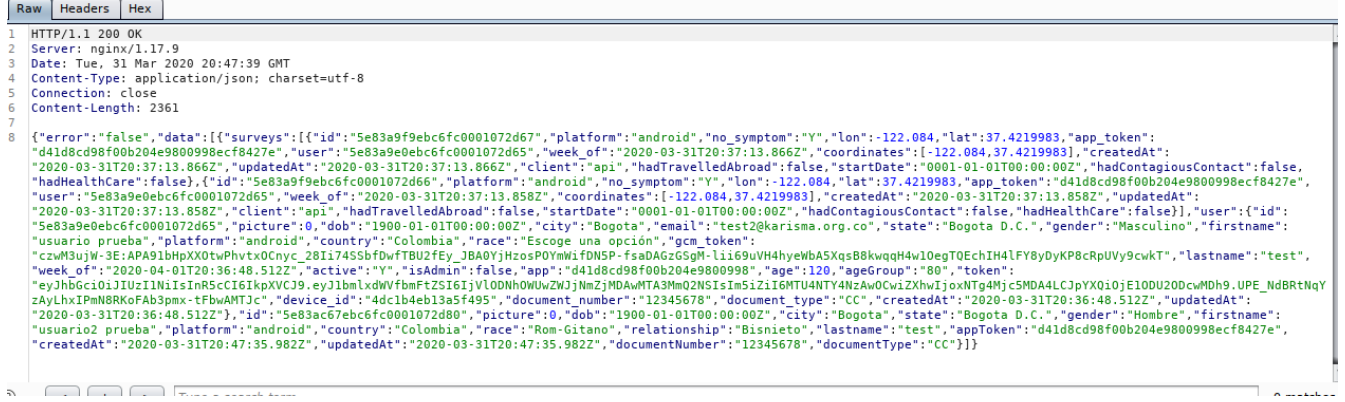